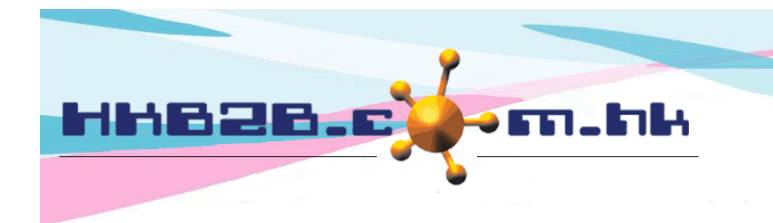

HKB2B Limited 香港灣仔軒尼斯道 48-62 號上海實業大廈 11 樓 1102 室 Room 1102, Shanghai Industrial Investment Building, 48-62 Hennessy Road, Wan Chai, Hong Kong Tel: (852) 2520 5128 Fax: (852) 2520 6636 

ITO-00014

5 pcs

Outstanding

## **Transfer Order**

**ITOR00006** 

26-Nov-2018

Central

When shop requests are approved, the system will add new transfer orders.

Staff will made delivery to shops according to products and quantities on the transfer orders. A transfer out will be created. During delivery (after transfer out created), the product is deemed to be "In transit".

After the delivery is completed, a transfer-in will be needed to complete the transfer order.

To check the transfer orders, go to Inventory > Transfer Order > Search.

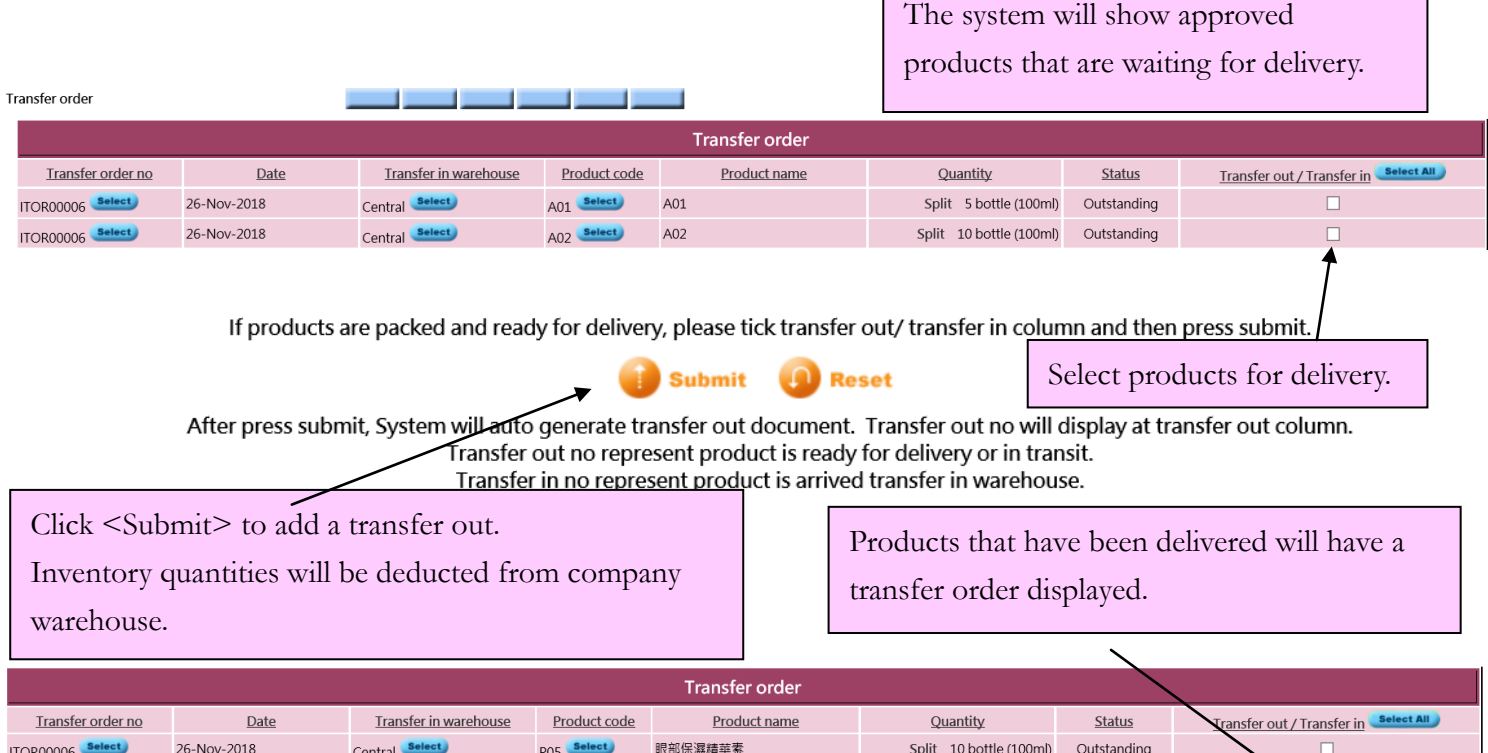

Peeling Gommage 死皮膏

 $P<sub>1</sub>$ 

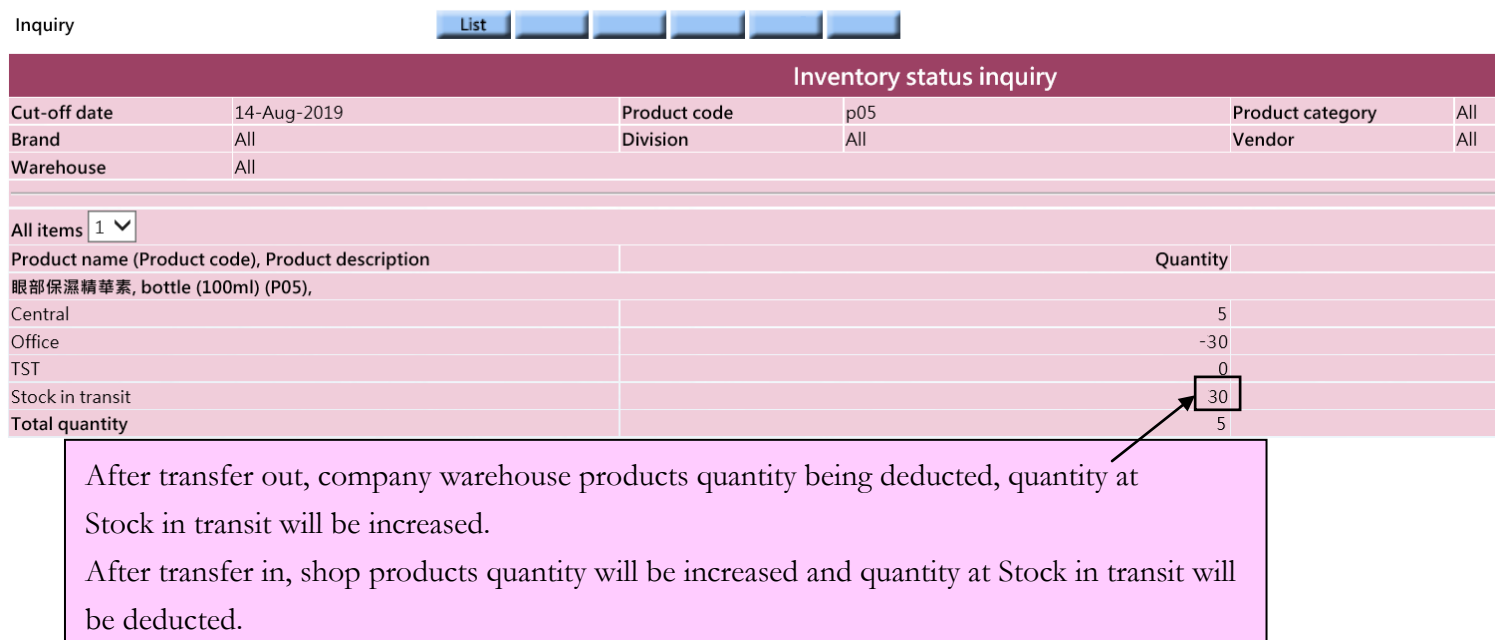

To check product inventory status, go to Inventory > Inquiry > Inventory Status Inquiry